### *baspl++* **A Viewing and Post-Processing Tool**

SMR Engineering & Development CH-2500 Bienne http://www.smr.ch

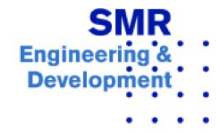

## **Contents**

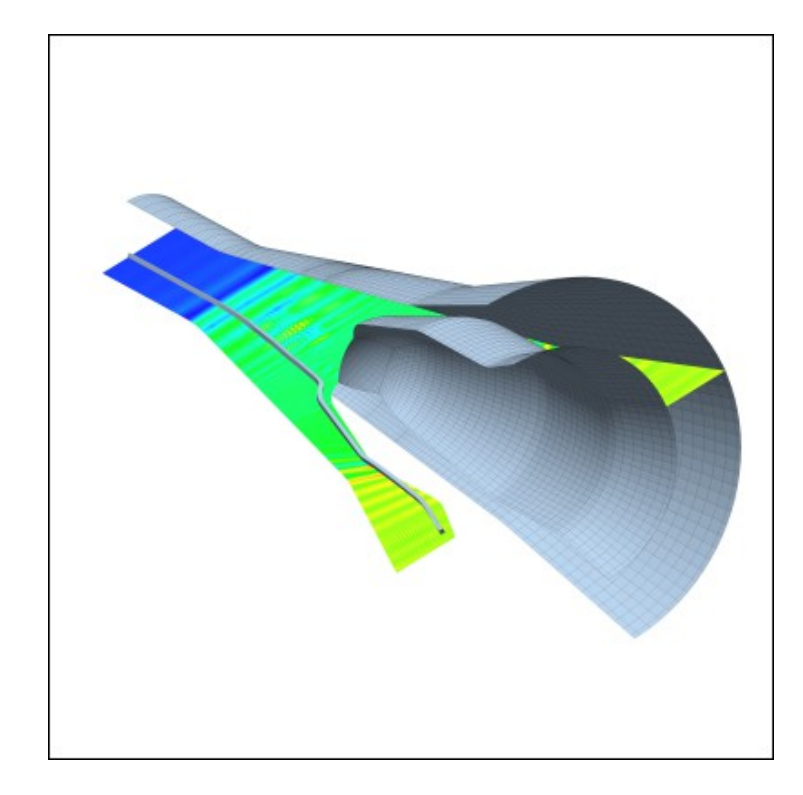

- ▶ Why another post-processor?
- ▶ Concepts
- ▶ Features
- ▶ Importers
- ▶ Examples
- ▶ Technology

- ▶ See also
	- ▶ *[baspl++](http://www.smr.ch/local/doc/baspl++/html/index.html)* [documentation](http://www.smr.ch/local/doc/baspl++/html/index.html)
	- ▶ *[B2000++](http://www.smr.ch/local/doc/B2000++/user_manual/index.html)* [documentation](http://www.smr.ch/local/doc/B2000++/user_manual/index.html)

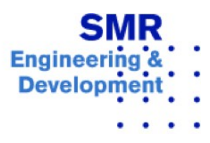

### **Why another post-processor ?**

- $\triangleright$  baspl++ is the logical successor of baspl (1986) a viewer optimized for SGI platforms.
- ▶ baspl++ is efficient for large models.
- $\triangleright$  baspl++ is steerable with a scripting language (for configuration and customization, and for batch processing).
- $\triangleright$  baspl++ fits in the B2000++ concept and supports the  $B2000++$  database.
- ▶ baspl++ runs on open source-based systems.

Motto: Keep it as simple as possible, while preserving B2000+ + specific features like multi-block hybrid meshes and multimodel, multi-physics processing and rendering.

## **Concepts**

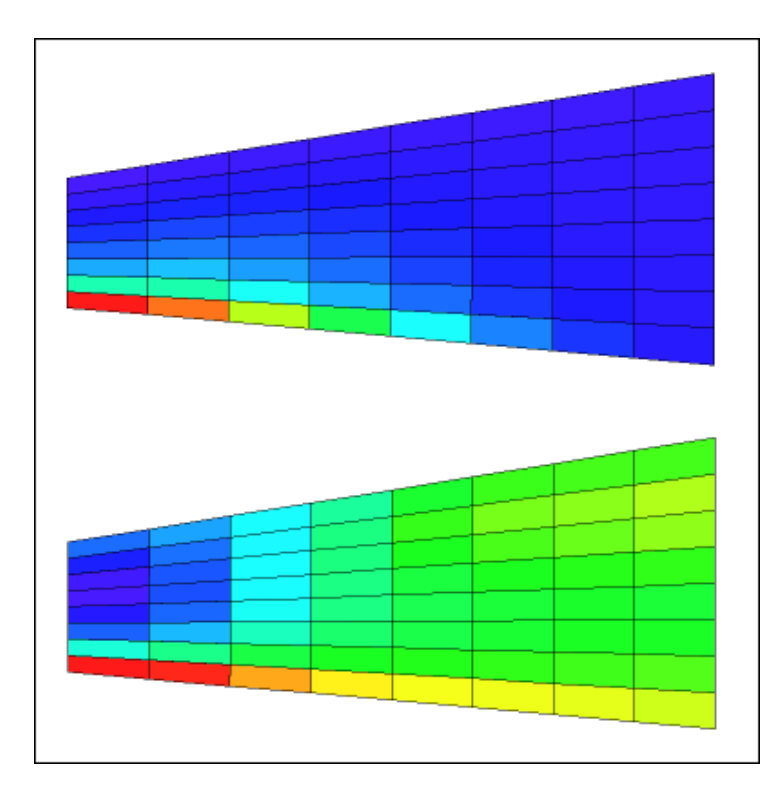

- ▶ Modular approach allows for:
	- ▶ Multiple models
	- ▶ Various scenes
	- ▶ Separate parts
	- ▶ Different solution fields
- ▶ Interface through:
	- ▶ Graphical user interface (GUI)
	- ▶ Command line interface (CLI)
	- ▶ Scripts for automation of tasks
- ▶ Integration of numerical data
	- ▶ Extraction
	- ▶ Manipulation
	- ▶ Visualisation

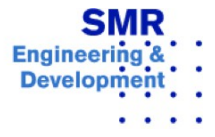

# **Concepts**

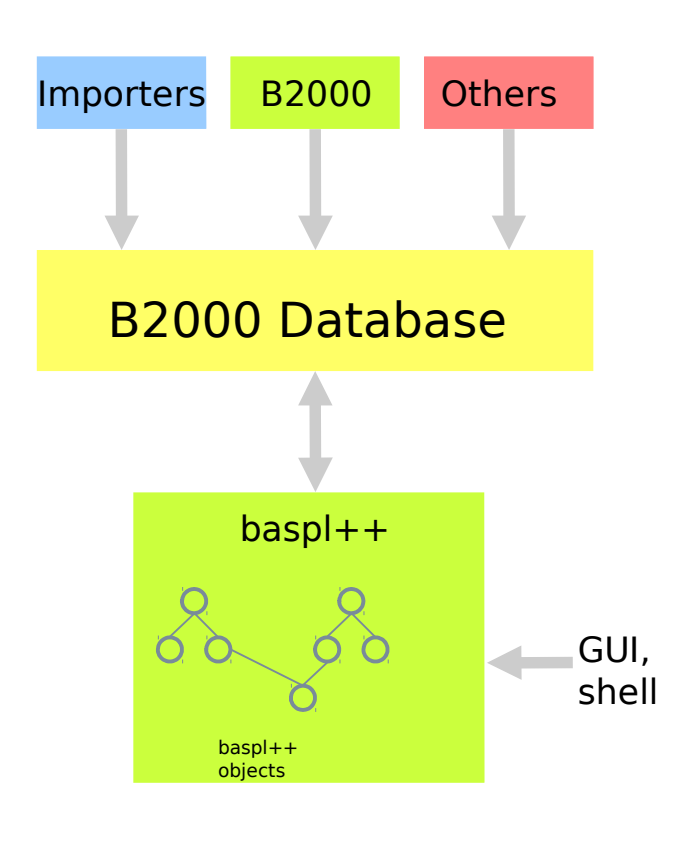

- ▶ baspl++ works with a database
	- ▶ Consistent data representation
	- ▶ Very fast access to disk
	- ▶ Can condense or compressed data
	- ▶ Virtually unlimited processing capabilities with pymemcom, numpy
- ▶ baspl++ works with a small number of objects, i.e. a small number of visible classes
	- $\triangleright$  Easy to learn, being it with the GUI or with scripting.
	- ▶ Same concept with GUI and with scripting.

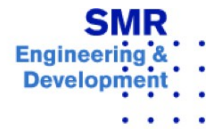

## **Concepts: Model**

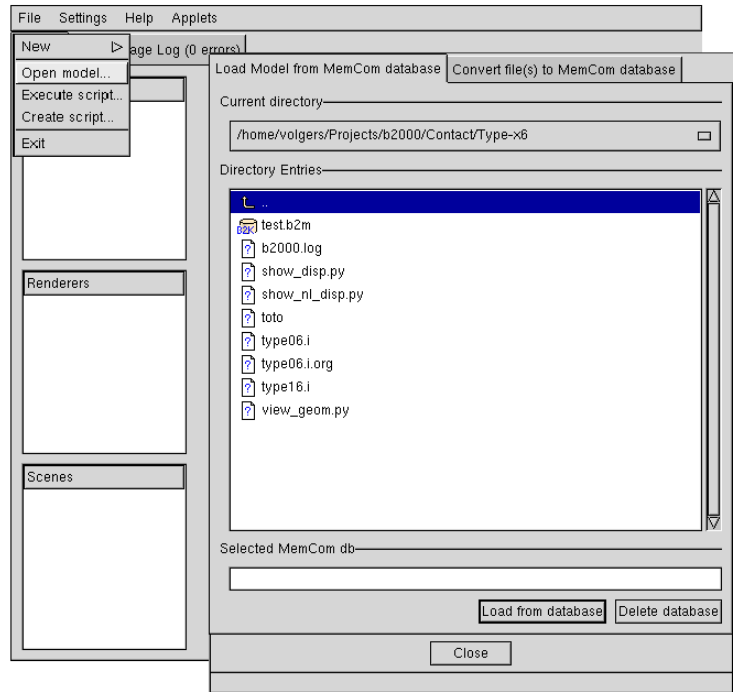

- $\triangleright$  A baspl++ Model object is the geometrical and numerical data stored on a data base.
- ▶ One or more models can be opened simultaneously
- ▶ Various formats can be imported directly or through filters:
	- ▶ B2000/NSMB (MemCom)
	- ▶ Tau NetCDF
	- ▶ TecPlot ASCII
	- $\blacktriangleright$  Nastran  $(*)$
	- $\blacktriangleright$  Medina  $(*)$
	- ▶ Custom filters
- $\blacktriangleright$  (\*) Subsets

### **Concepts: Scene**

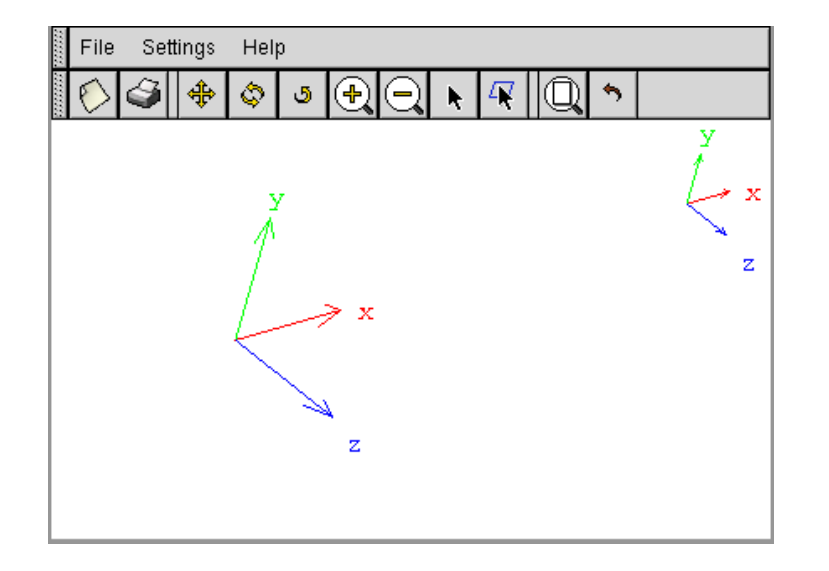

- ▶ A baspl++ Scene object is a window for displaying numerical data.
- ▶ One or more scenes can be created at any given moment
- ▶ Scene functionality:
	- ▶ Rotate, translate, zoom
	- ▶ Picking
	- ▶ Customisable background
	- ▶ Print
	- ▶ Undo

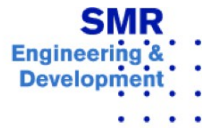

### **Concepts: Part**

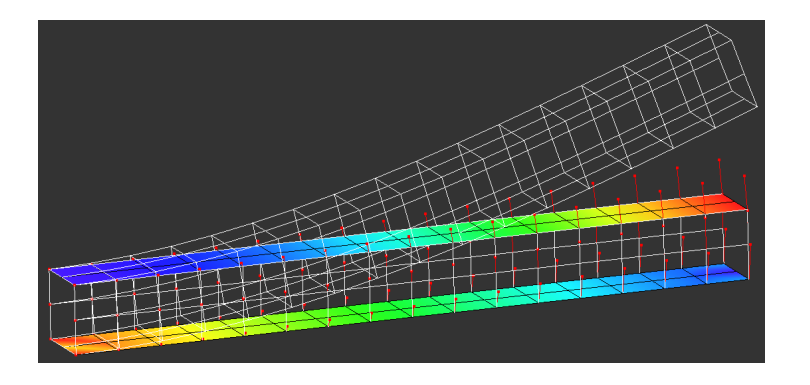

- ▶ A baspl++ *Part* object is a selection of elements or nodes from the Model to be displayed.
- ▶ One or more Parts can be created per Model.
- ▶ Different Parts can be displayed in the same or in different Scenes.
- ▶ Solutions and display methods are applied to a Part.

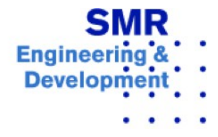

### **Features**

▶Element selection by ▶Number ▶Type ▶Group ▶Subdomain ▶Cuts ▶Outline or surface ▶Points ▶Geometry ▶Outline ▶Wireframe ▶Solid mesh ▶Solution field display ▶Deformed geometry

▶Nodal vectors

▶Colour field mapped onto geometry

▶Isolines

▶All of the above simultaneously

▶Colour map options

▶Smooth interpolation

▶Texture or step-texture mapping

▶Fixed or automatic min/max settings

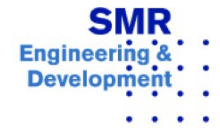

### **Features: GUI**

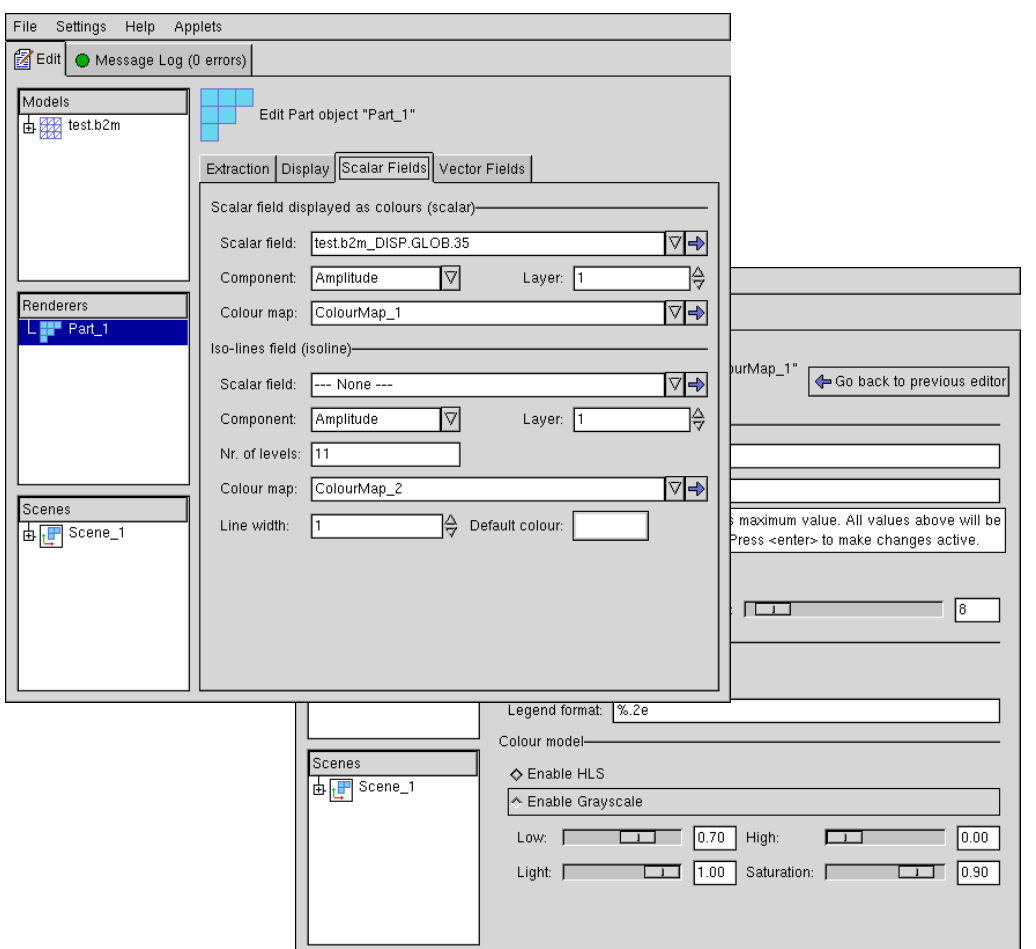

- ▶ All data extraction and display functionality available in an integrated GUI.
- ▶ Back and forward buttons for easy switching between menus.
- ▶ Tree structured overview of object relationships.
- ▶ Automatic pop-up help windows available

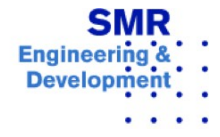

## **Features: CLI and Scripts**

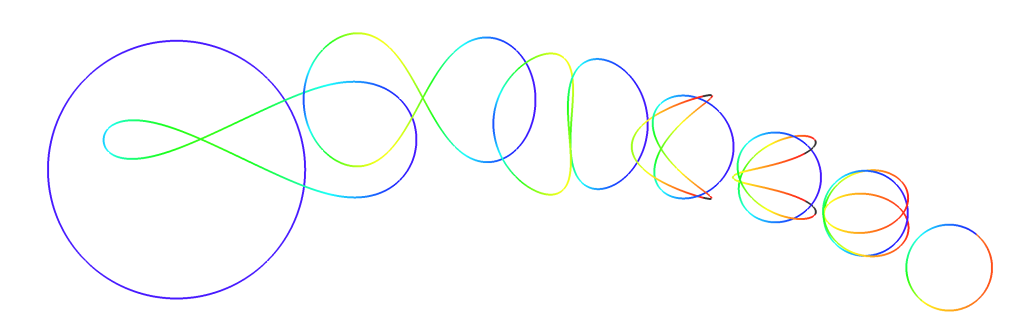

# View folding process of thin ring

```
for i in range (1,ncycles):
  f=Field(m,'DISP', cycle=i, case=1)
 p.set_displacement_field(f)
p.set scalar field(f, component='Amplitude')
  time.sleep(0.1)
```
- ▶ Python scripting language.
- ▶ CLI (Command String Interpreter) allows for data manipulation.
- ▶ Python control loops for animation.
- ▶ GUI and CLI commands can be freely mixed.
- ▶ create\_script() command allows for automatic generation of script reproducing CLI and GUI input.
- ▶ Scripts greatly facilitate repetitive tasks.

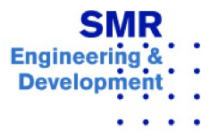

### **Features: Display Geometry**

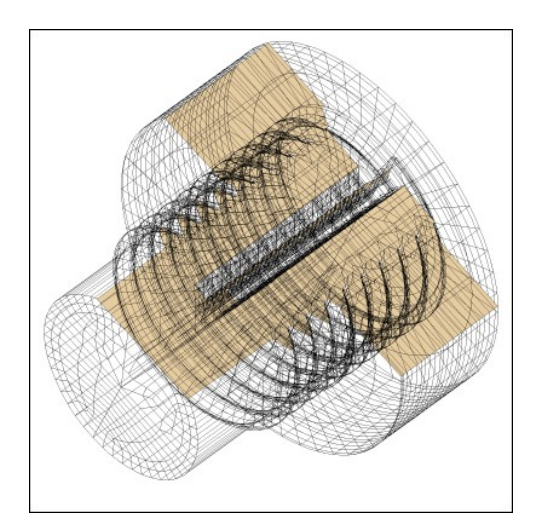

Wireframe (outline) and solid mesh (cut)

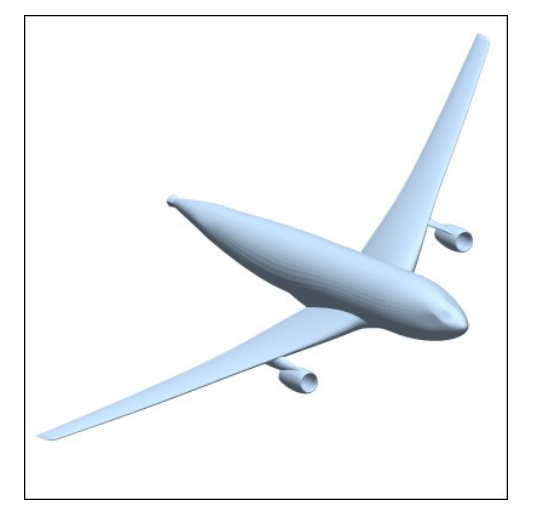

#### Solid with light source

### Solid mesh elements in imploded view

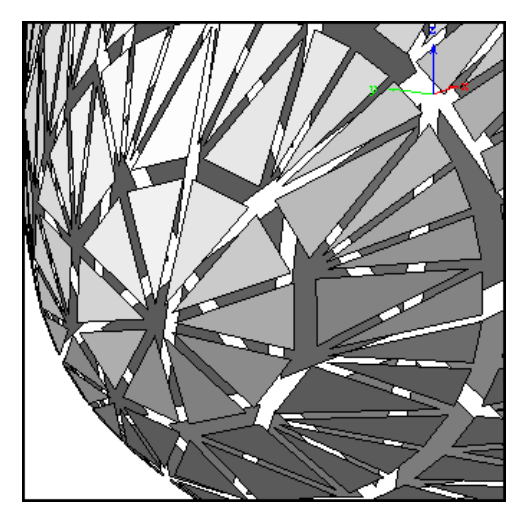

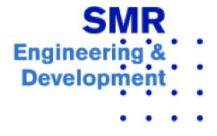

### **Features: Display Scalar Fields**

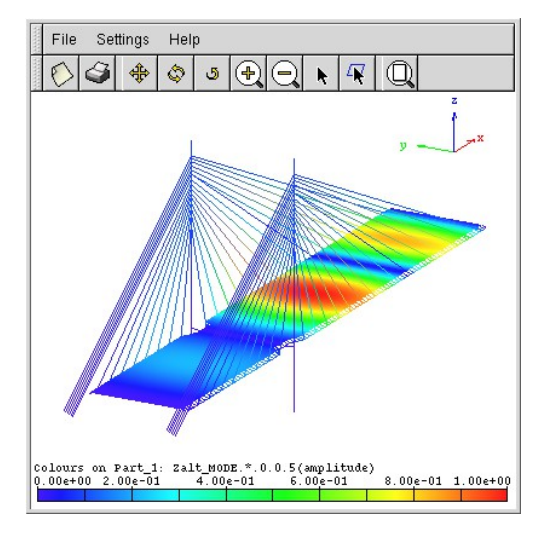

Scalar field colours

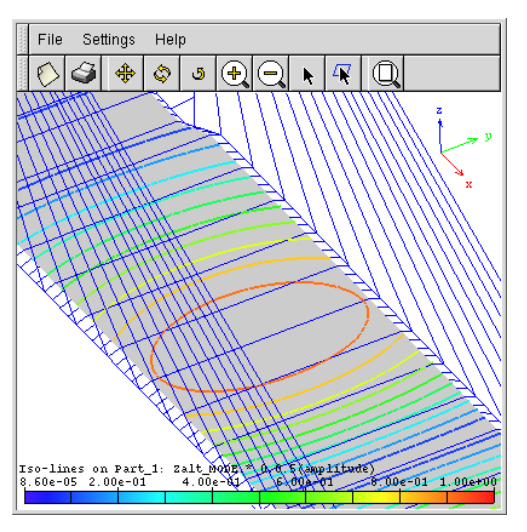

Isolines

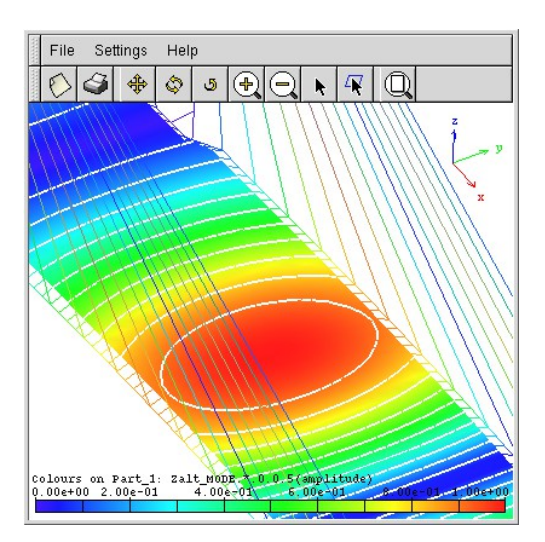

Isolines and colours superimposed

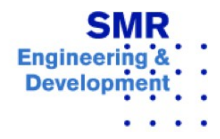

### **Features: Colour Maps**

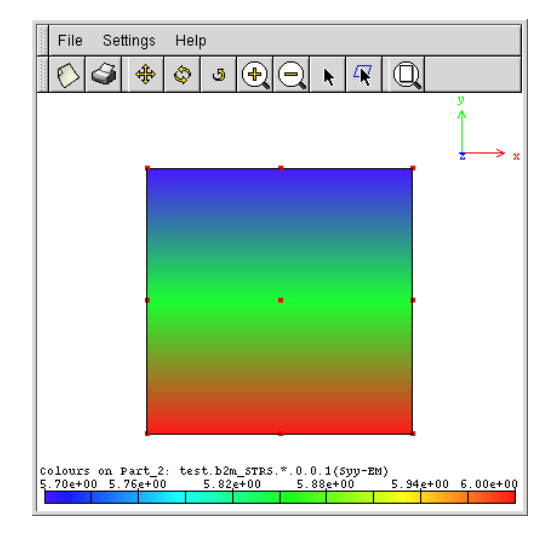

Gouraud shading (default)

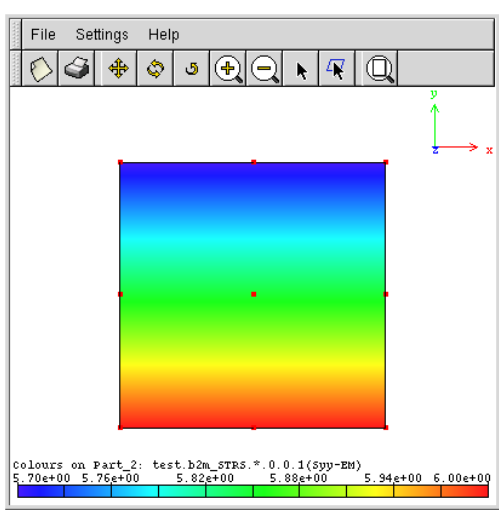

### Texture mapping

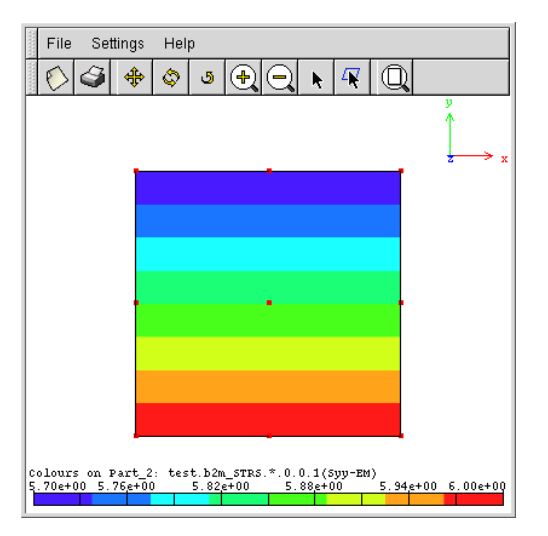

#### Step-texture mapping

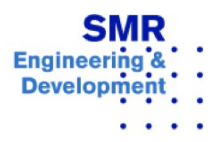

### **Features: Display Deformed Geometry and Vectors**

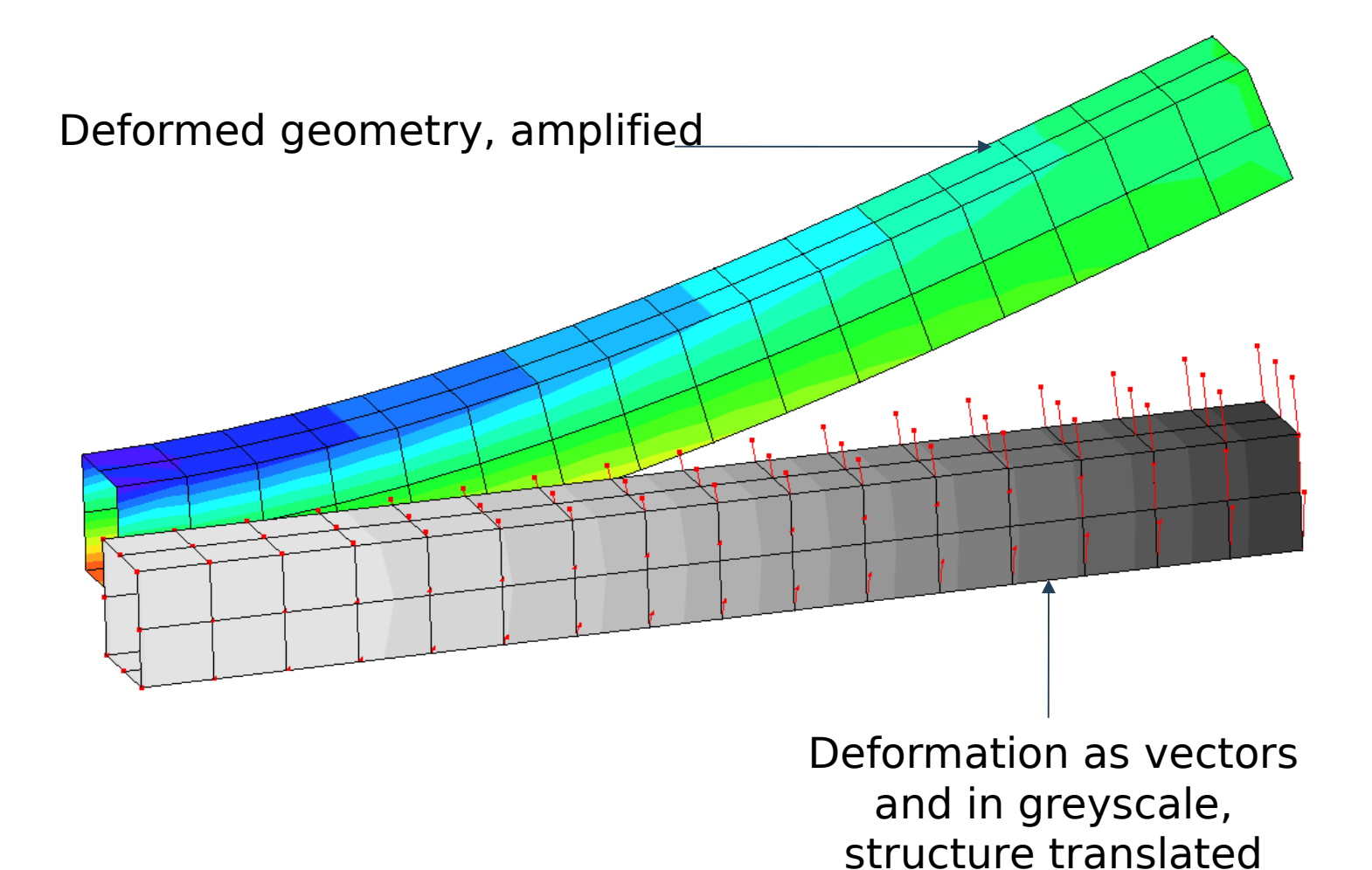

Engine

## **Features: Display Streamlines**

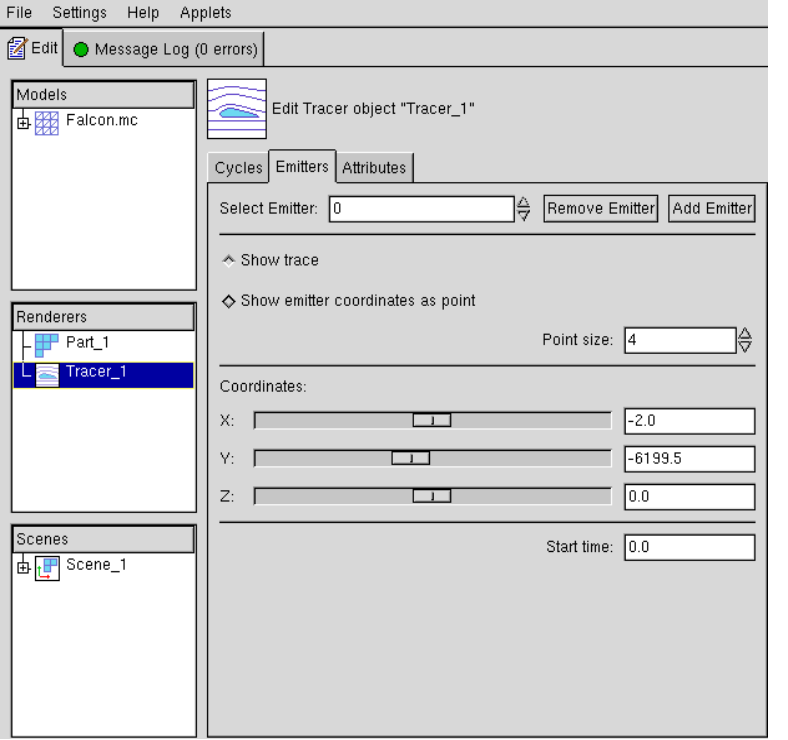

- ▶ Streamlines or particle traces important for study of flows.
- ▶ 4th order integration for high accuracy.
- ▶ Control of particle tracer through  $C$ LIT

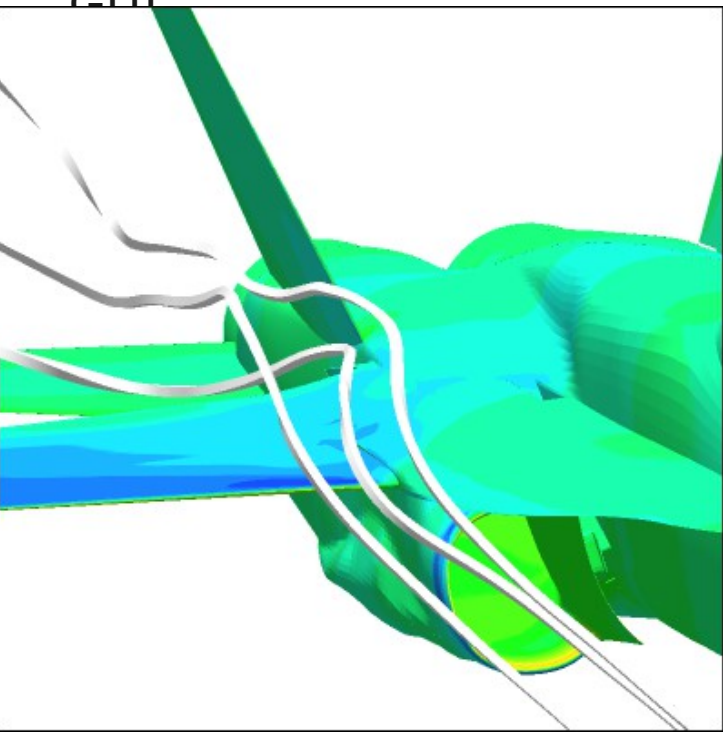

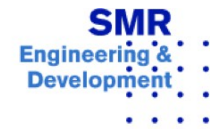

### **Features: XY-graphs**

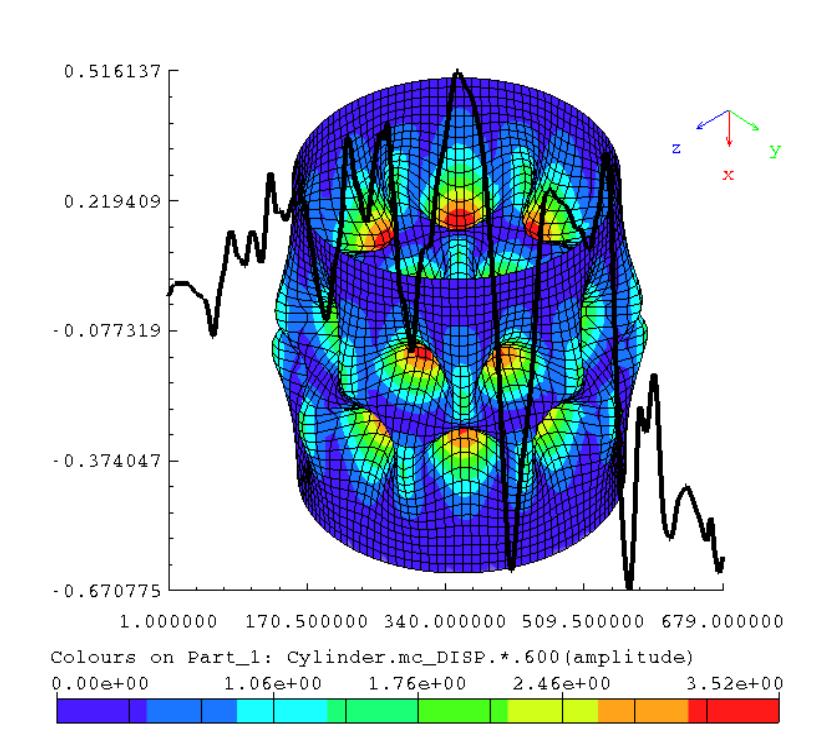

#### Dynamic buckling of a cylinder

- ▶ Data input through CLI only.
- ▶ Graph layout through GUI or CLI
- ▶ Additional functionality:
	- ▶ Data manipulation with python
	- ▶ Input of external data
	- ▶ Mixing of history plot and geometry display

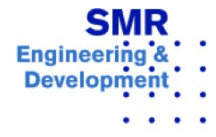

## **Features: Data manipulation with Python**

- ▶ The Python programming language allows all Python code to be executed within baspl++.
- ▶ The MemCom Python API (pyMemCom) allows for the extraction of data from the MemCom data base.
- ▶ Example applications:
	- ▶ Manipulation of field data (results) for graphical display.
	- ▶ Post-processing of results to compute derived data.

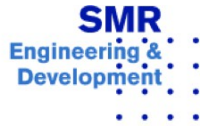

### **Features: Data manipulation with Python**

▶ Example: From volume grid extract surface grid, from surface grid extract 1D information, like coordinates, connectivites, field values.

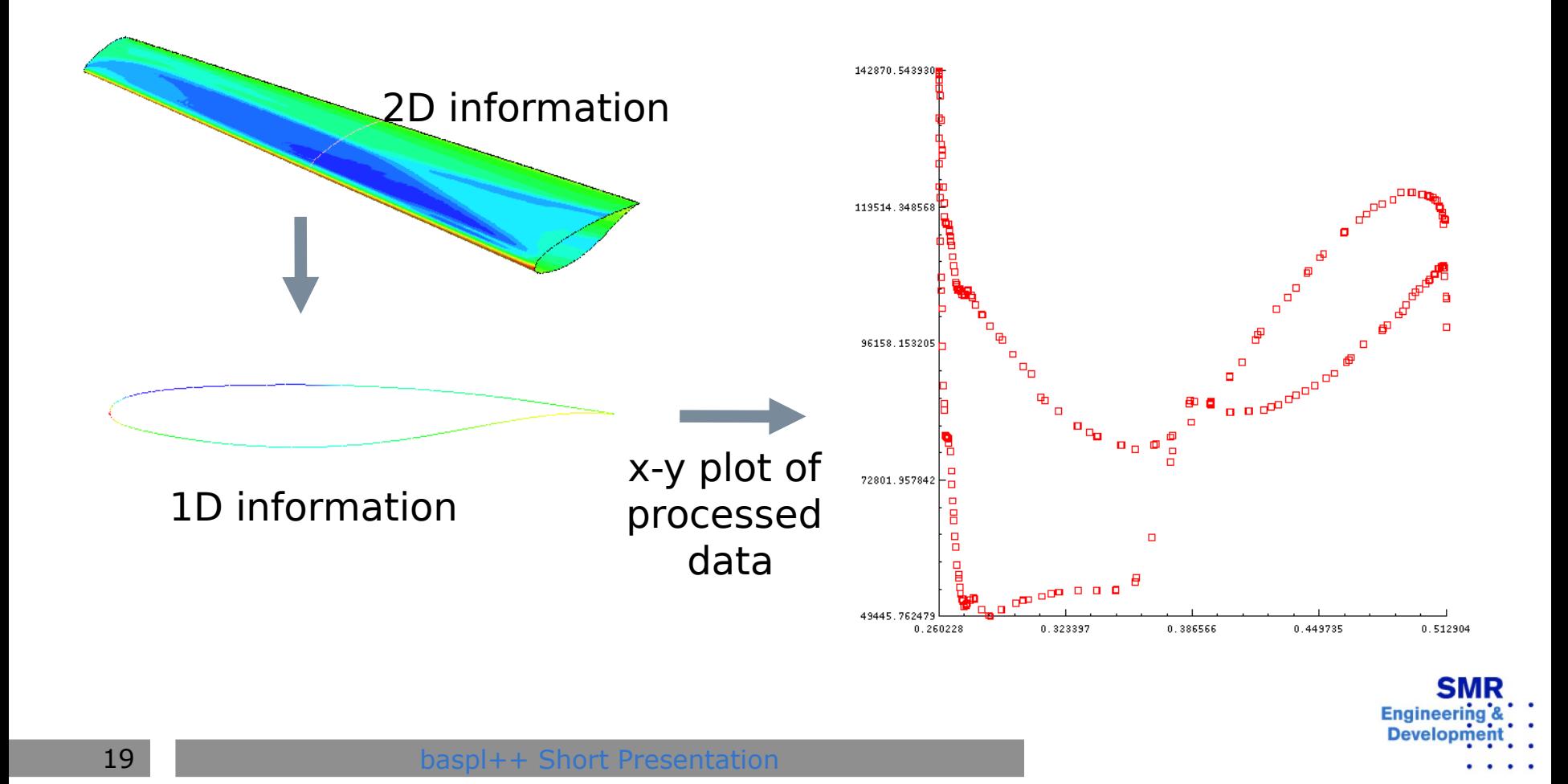

### **Importers**

- ▶ baspl++ works with a database: Importers convert to baspl++ database.
- ▶ Currently available converters:
	- ▶ TAU: Read NetCDF variables and converts them to MemCom datasets. Integrated in the baspl++ GUI.
	- ▶ EDGE/FOI (Swedish Defense Agency) unstructured CFD code converter.
	- ▶ NASTRAN: Can convert BDF files (with B2000++). Can handle some solution files.
	- ▶ Tecplot: ASCII (text) files. FEPOINT, FEBLOCK, etc. zone-types supported.
	- ▶ ICEM-CFD: Read ICEM-CFD domain files.
	- $\blacktriangleright$  Medina.
	- ▶ Ad hoc converters.

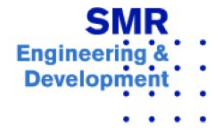

### **Examples: Streamlines**

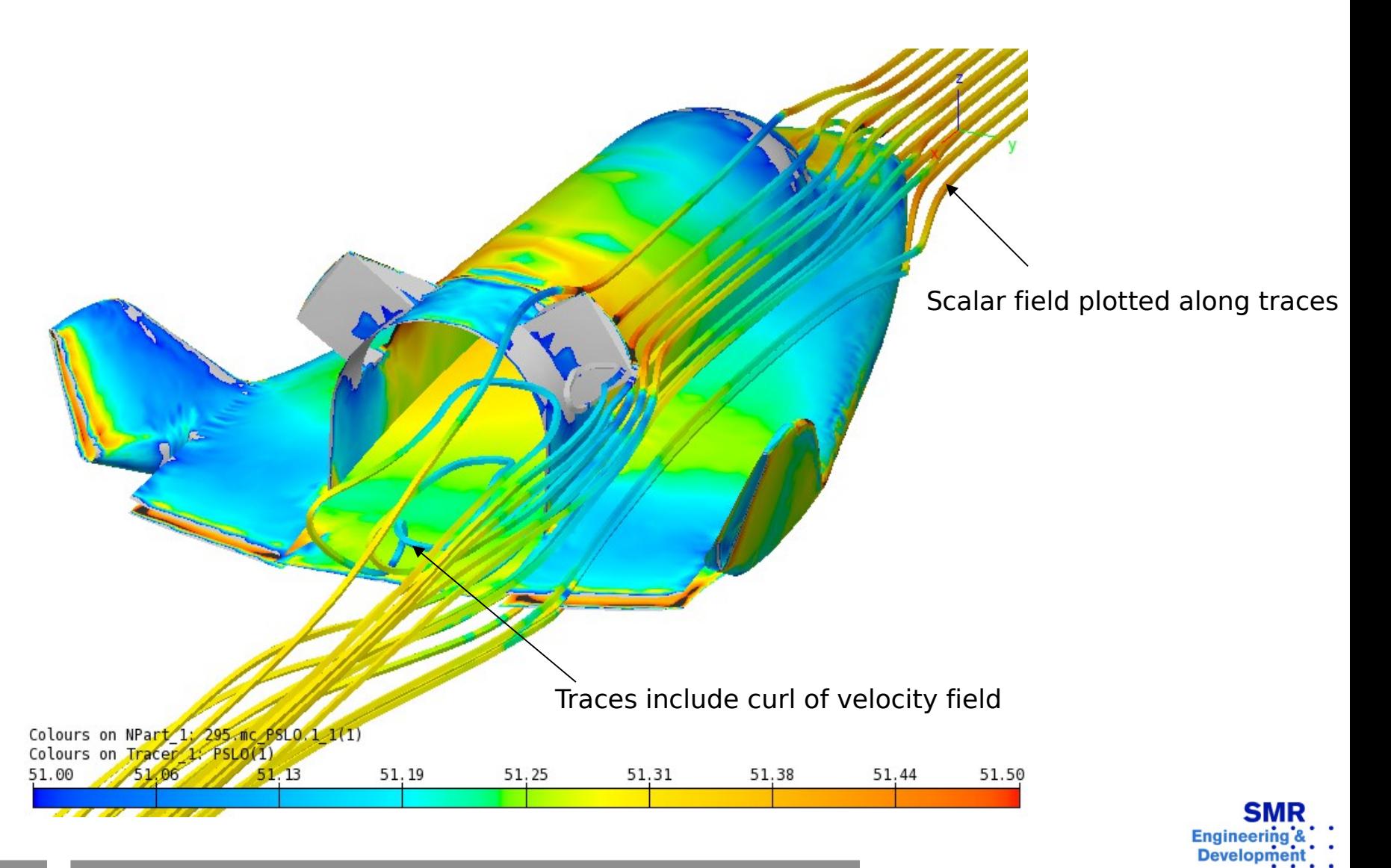

**21 baspl++ Short Presentation** 

### **Examples: Combine Viewing Methods**

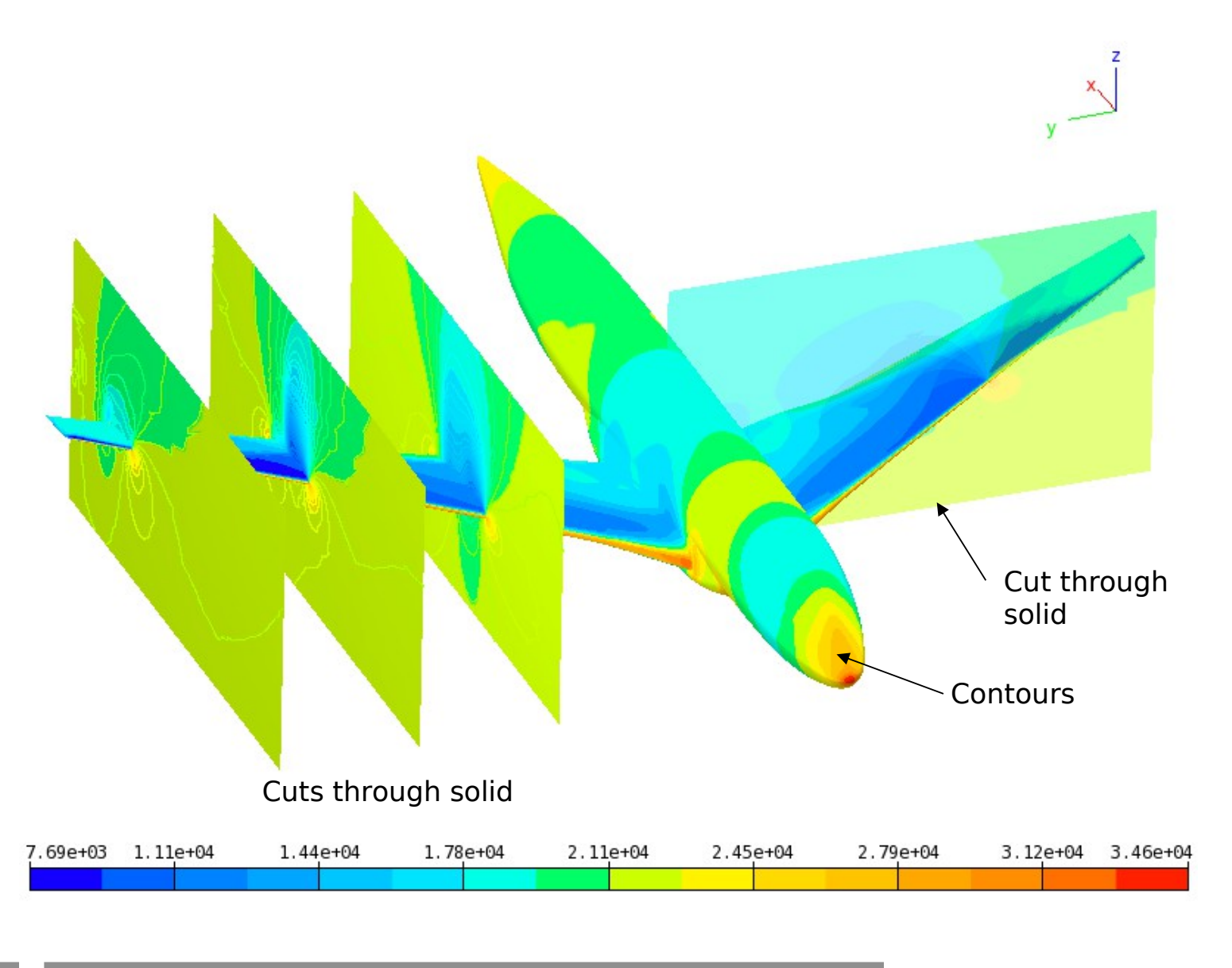

**Engineer Develo** 

### **Example: Combined Viewing Techniques**

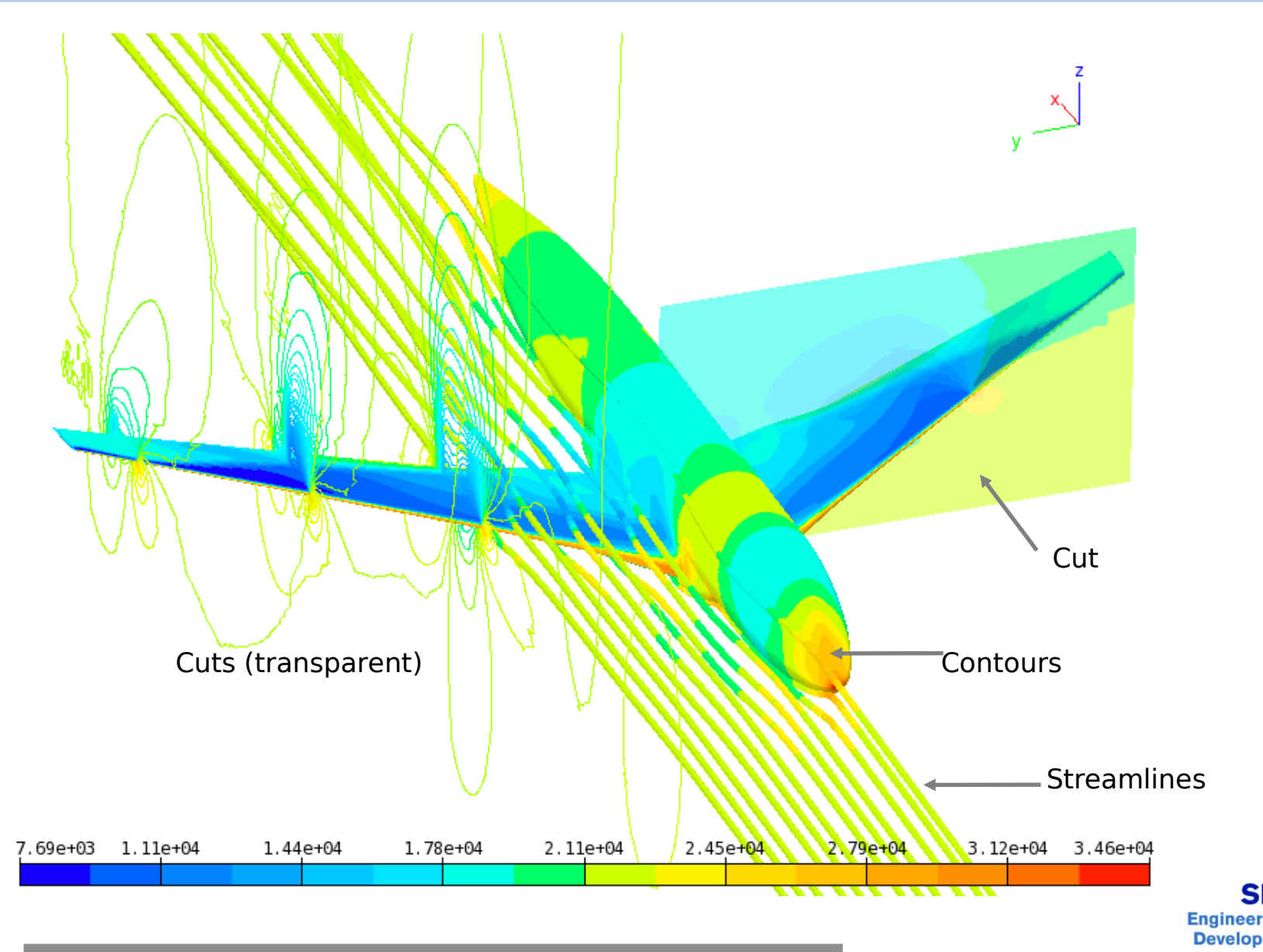

### **Examples: Surface lines**

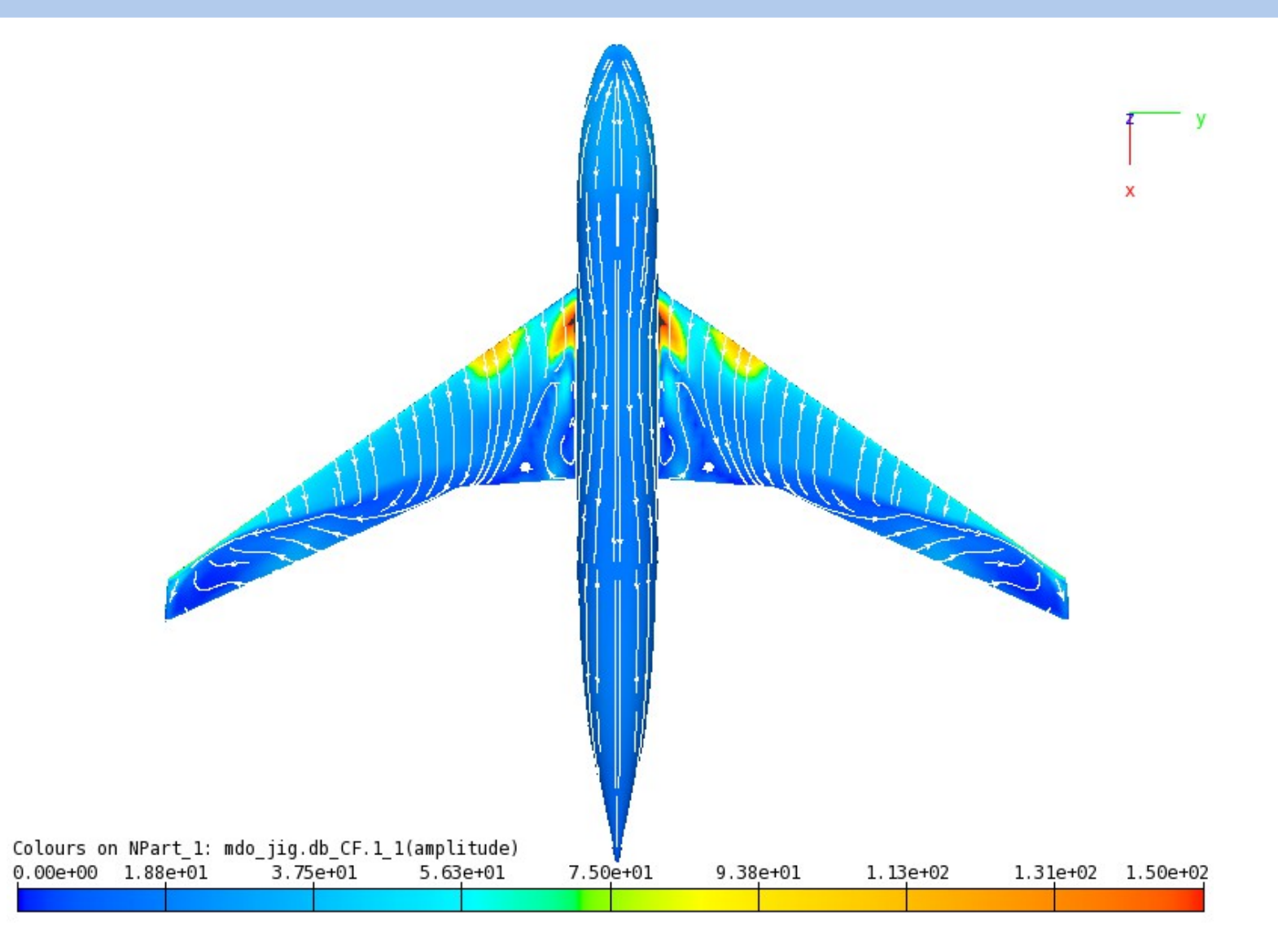

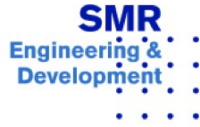

### **Examples: Surface Streamlines**

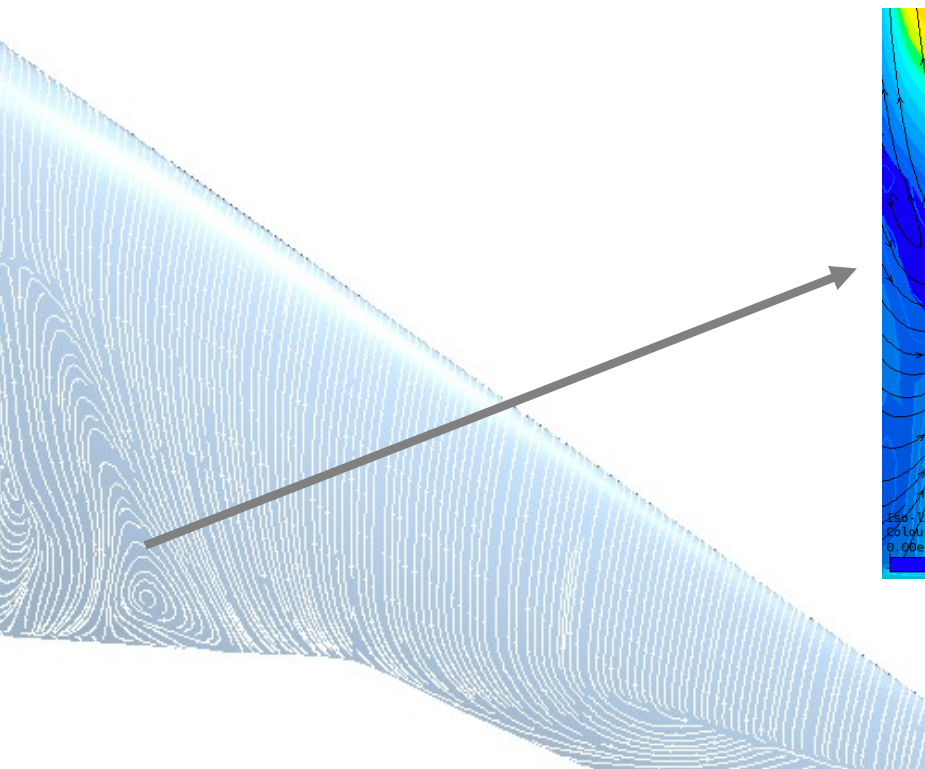

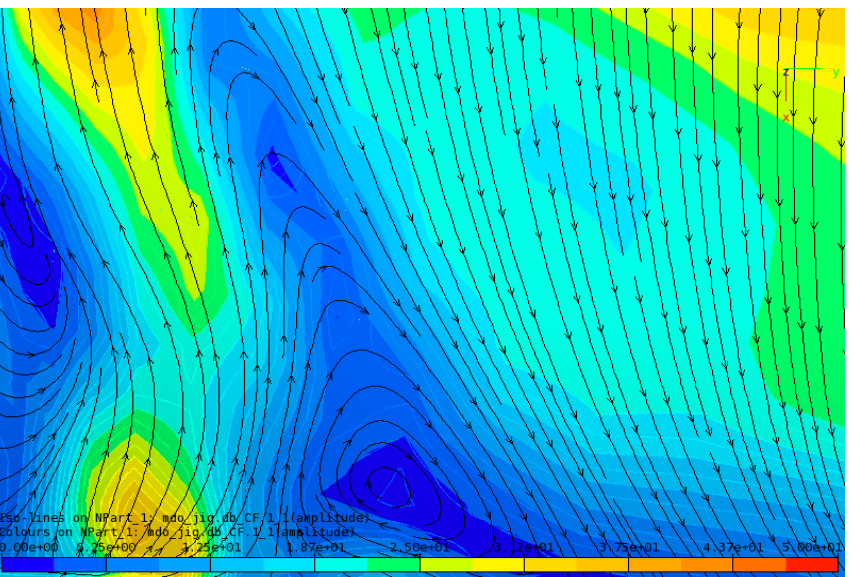

#### Surface stream lines (detail)

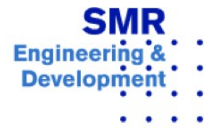

**25 baspl++ Short Presentation** 

### **Examples: Derived Data**

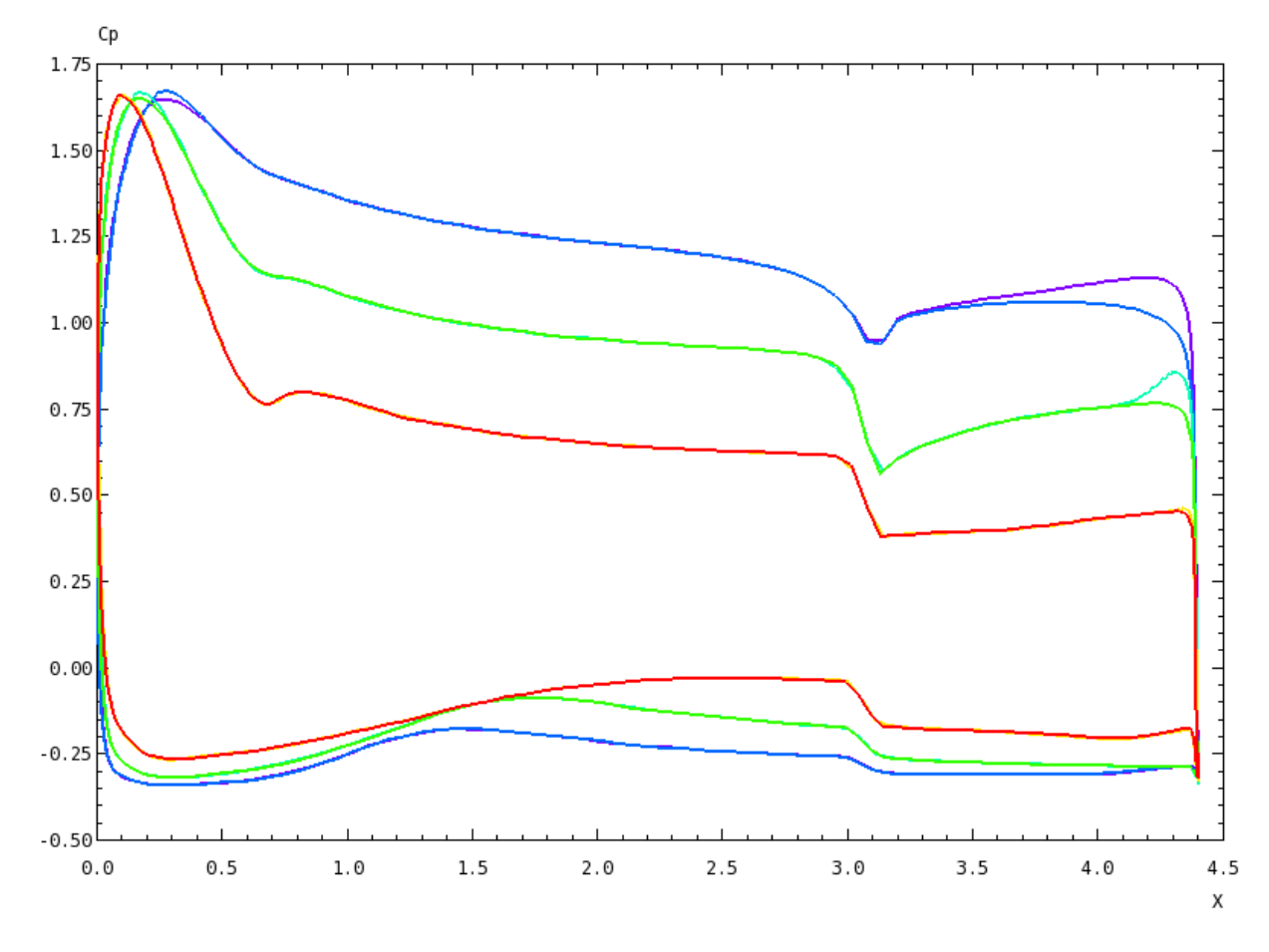

- ▶ Cp synthesis plots along a cut
- ▶ Import several different models.
- ▶ Extract and integrate data.
- ▶ Execute with simple script in 'batch' mode.
- ▶ Results can be exported to CSV formats.

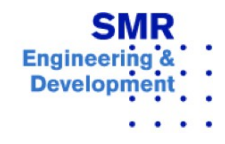

# **Technology**

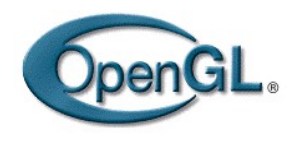

- ▶ OpenGL graphics engine
	- ▶ Industry standard
	- ▶ Hardware acceleration on many graphics cards

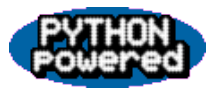

- ▶ Python interface
	- ▶ Object-oriented
	- ▶ Fast development cycle
	- $\triangleright$  Powerful scripting capabilities

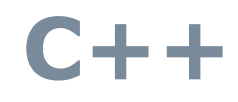

- $\triangleright$  C++ for underlying engine
	- ▶ Object-oriented
	- ▶ Improved maintainability
	- ▶ Fast execution of computationally intensive tasks

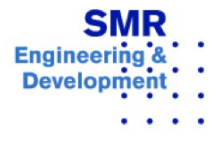